# Grafická informácia

Rastrová grafika Vektorová grafika

### Rastrová verzus vektorová grafika

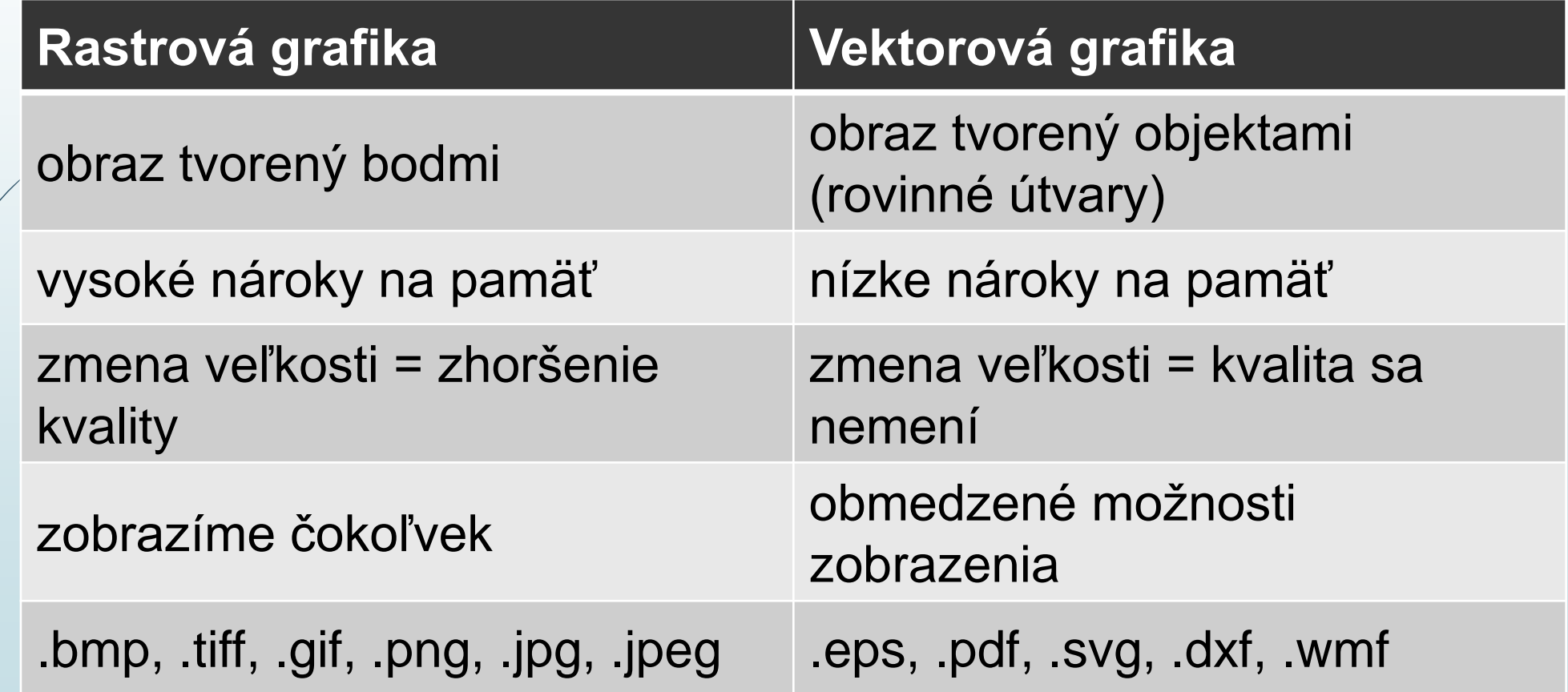

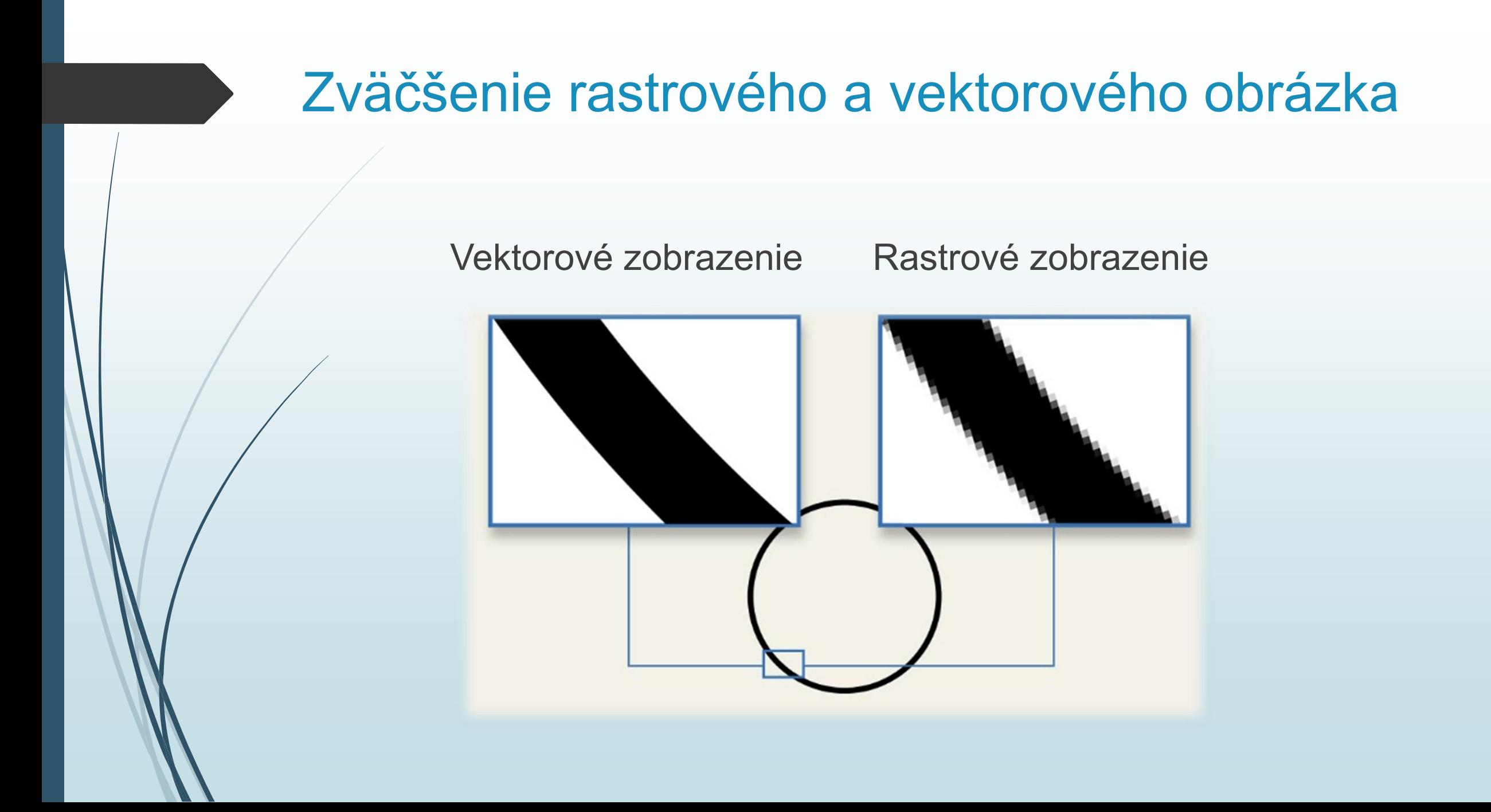

### Vlastnosti grafickej informácie

- $\blacksquare$  farebná hĺbka = počet použitých farieb (8, 16, 24, 32 bitové farby)
- rozlíšenie = počet bodov obrázku (šírka x dĺžka)
- DPI = kvalita obrázku (súvisí s rozlíšením)

## Čo je DPI – dots per inch (bodov na palec)

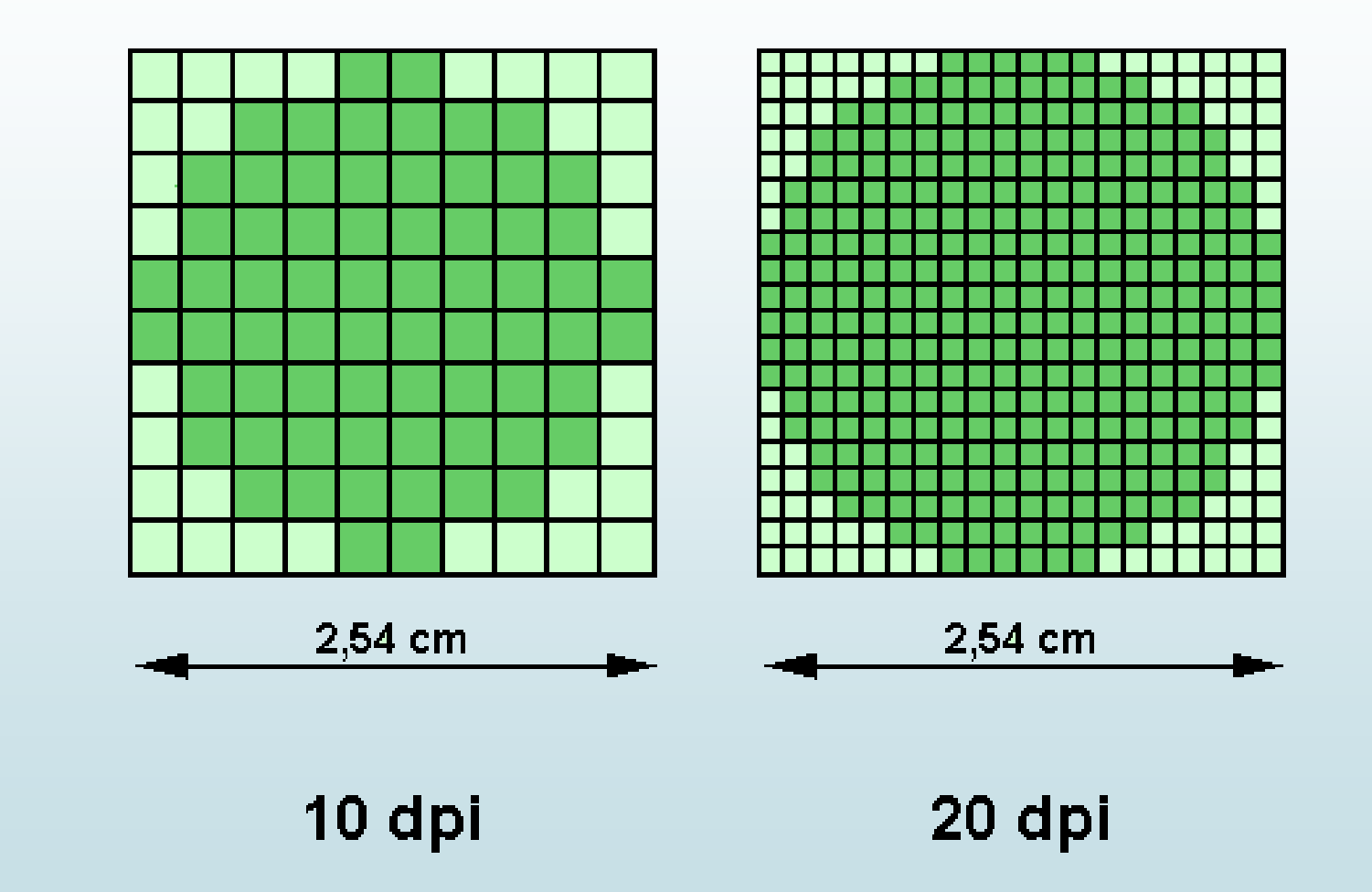

### Farebné modely

#### RGBA

- red, green, blue, priehľadnosť
- $\rightarrow$  **zobrazenie na monitoroch**
- $\rightarrow$  čierna farba = minimálna intenzita

#### **CMYK**

- cyan, magenta, yellow, black
- farebný model pre tlač
- $\rightarrow$  čierna farba = maximálna intenzita

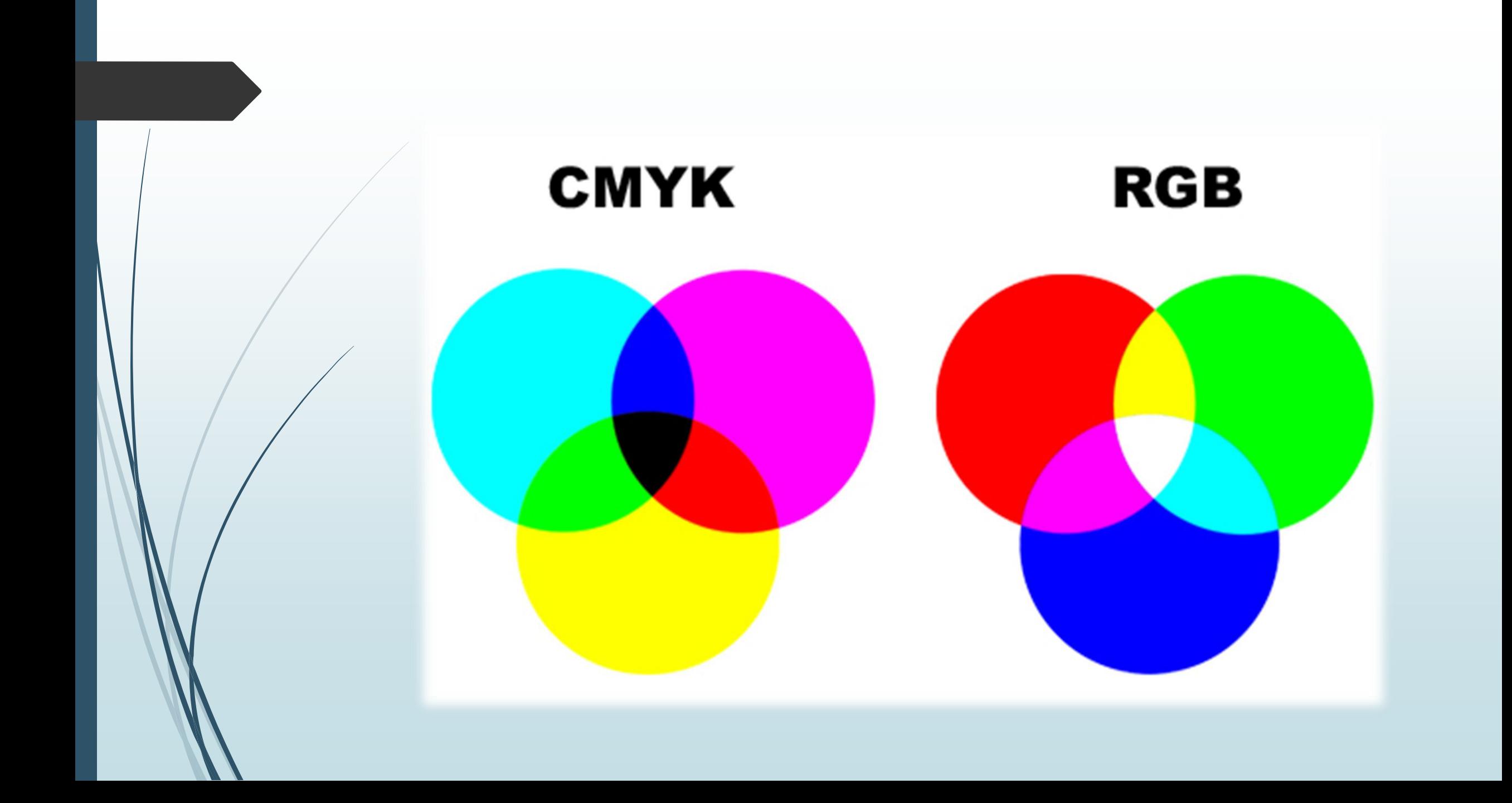

#### Animácia

- je technika vytvárajúca dojem plynulého pohybu prostredníctvom striedania statických obrazov
- súbory typu .gif, .swf
- na tvorbu možno použiť aplikáciu "Gif maker", "Gif animator", "Logomotion"